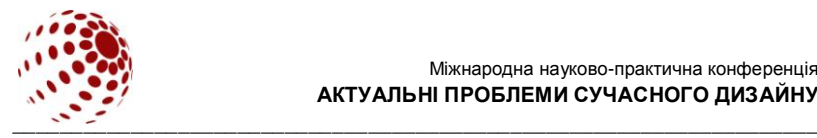

**УДК 7.012:[687.012:004.92]=111**

# **ОСОБЛИВОСТІ ВИКОРИСТАННЯ ГРАФІЧНОГО РЕДАКТОРА ADOBE ILLUSTRATOR В ДИЗАЙН-ПРОЕКТУВАННІ ОДЯГУ**

БАЗИЛЮК Ельвіра Хмельницький національний університет, Україна *elvirabazyliuk@gmail.com*

*Описані приклади застосування універсального редактора векторної графіки Adobe Illustrator для візуалізації художніх та технічних ескізів моделей одягу, швейної фурнітури, принтів, текстур матеріалів.*

*Ключові слова: Adobe Illustrator, дизайн одягу, фурнітура, принти, ескізи*

#### **ВСТУП**

На етапі художнього проектування костюма дизайнер повинен вміти візуалізувати власні ідеї, зокрема презентувати авторську концепцію, представляти ескізи моделей у вигляді, адаптованому до виробництва, відображати розроблені вироби в різних кольорах з передачею текстур матеріалів. Досить часто для виконання художнього проекту використовують універсальні графічні редактори.

## **ПОСТАНОВКА ЗАВДАННЯ**

Як відомо, універсальні графічні редактори містять інструменти, придатні для виконання різноманітних завдань художниками і дизайнерами. Проте, складністю використання таких програм є відсутність рекомендацій саме з врахуванням спеціалізації користувача. Дизайнер найчастіше навіть не здогадується про можливості, які забезпечує програма, і, відповідно, не використовує цей потенціал. Метою даної роботи є дослідження можливостей графічного редактора Adobe Illustrator для створення ескізів моделей одягу.

#### **РЕЗУЛЬТАТИ ДОСЛІДЖЕННЯ ТА ЇХ ОБГОВОРЕННЯ**

Adobe Illustrator – це професійний графічний редактор для створення і редагування векторної графіки. Основними перевагами векторної графіки є збереження якості зображення при зміні масштабу, легкість редагування зображень та компактність [1]. Векторна графіка ідеальна для виконання стилізованих рисунків, технічних ескізів та схем вузлів.

За допомогою інструментів малювання в програмі Adobe Illustrator можна створювати зображення фурнітури, художні та технічні ескізи, різноманітні текстури і принти [2, 3]. Зображення ґудзиків,

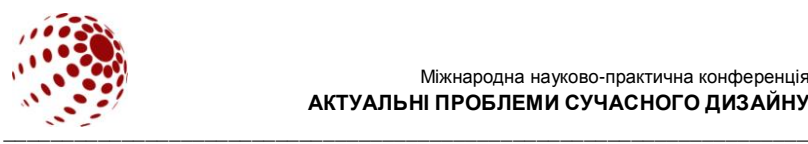

блочків, кнопок, бігунків (рис.1), а також інші шаблони (напр., зачіски, очі і губи для рисунку художніх ескізів, технічні рисунки базових моделей<br>одягу тошо) можуть розмішатися на палітрі символів і одягу тощо) можуть розміщатися на палітрі символів і використовуватися в подальшому для різних проектів. Можливість створювати різноманітні пензлі дозволяє спростити процес художньої розробки оздоблювальних строчок, мережив, орнаментованих стрічок, тасьм-блискавок тощо (рис. 2). В програмі Adobe Illustrator для створення пензлів можуть використовуватися не лише векторні (рис. 2, а, б), але і растрові зображення (рис. 2, в). Програма дозволяє змінювати колір пензлів або використовувати градієнт для створення металізованого ефекту (рис. 2, а).

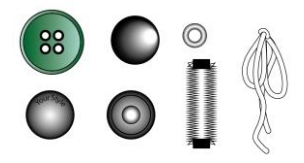

**Рис. 1.** Зразки фурнітури, розроблені в програмі Adobe Illustrator СС

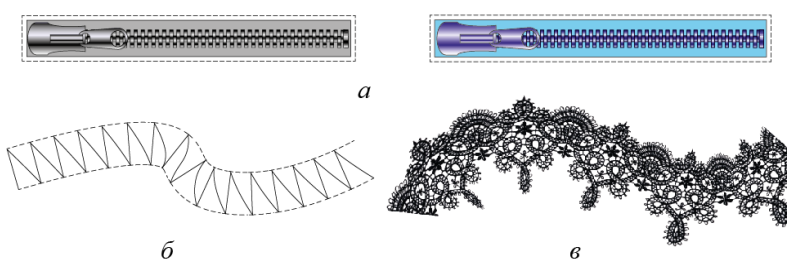

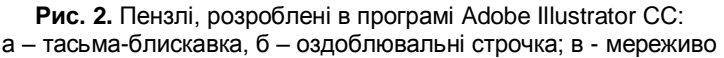

В програмі Adobe Illustrator є можливість створювати різноманітні принти і текстури матеріалів (рис. 3, 4) та за лічені секунди редагувати їх: змінювати кольори, масштаб і напрям їхнього рисунка (рис. 3, а - в).

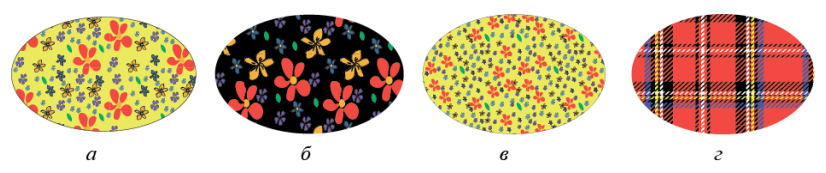

**Рис. 3.** Варіанти принтів і тектури, розроблені в Adobe Illustrator: а, б, в – принти, отримані за рахунок зміни кольору та масштабу елементів; г розроблена текстура саржевого переплетення

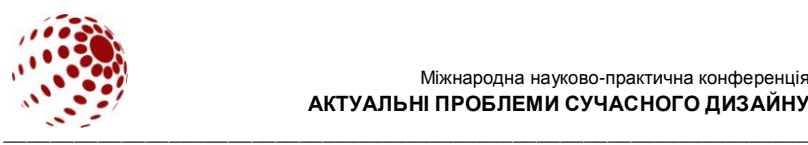

Для створення принтів і текстур можна використовувати як векторні рисунки (рис. 3), так і растрові зображення текстур мережив, джинсу, трикотажу, різних переплетень тканин (рис. 4). Застосування градієнту і різних режимів накладання на текстурі джинсу дозволяє створювати ефект потертості (рис.4, б).

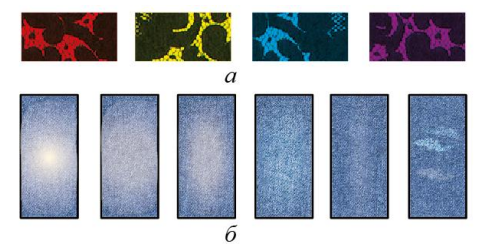

**Рис. 4.** Розроблені текстури матеріалів з використанням растрових зображень мережива (а) і джинса (б) в поєднанні з заливкою кольором та градієнтом

Можливості програми Adobe Illustrator не обмежуються створенням зображень фурнітури, принтів і текстур матеріалів. Ескізи моделей одягу можуть бути представлені як в площинному, спрощеному вигляді, так і доповнюватися 3-D ефектами, зокрема тінню та відображенням природніх заломів матеріалів, деформацією принта тощо. На ескізах можна розміщати виносні і розмірні лінії, розміри та пояснювальний текст (рис.5, а). Напрямки закладеної деформації матеріалів на ескізі зберігаються навіть при зміні принта (рис.5, б).

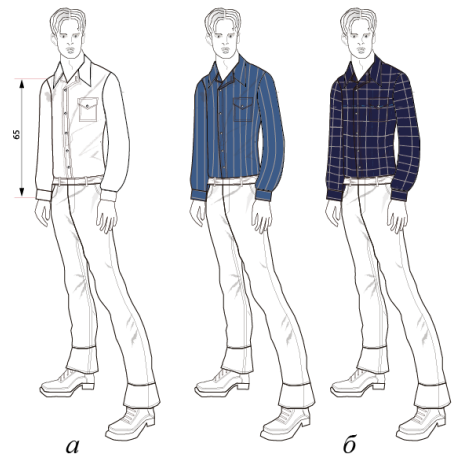

**Рис. 5**. Технічні рисунки сорочки на фігурі: а – з виносним розміром довжини рукава; б – з відображенням різних матеріалів

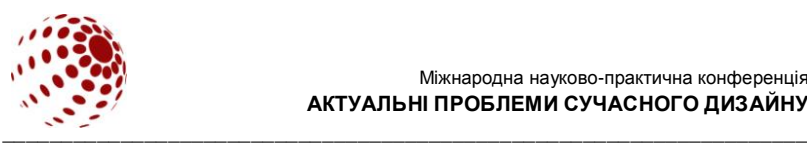

Широкі можливості програми Adobe Illustrator доповнюються різними варіантами збереження власних розробок. Для повторного використання розроблені ілюстрації можна зберігати: в первинному документі у створених власних бібліотеках; за допомогою створення шаблону документа з власними бібліотеками; використовуючи бібліотеки в Creative Cloud.

#### **ВИСНОВКИ**

Отже, універсальний редактор векторної графіки Adobe Illustrator є зручним інструментом для візуалізації моделей одягу, зокрема і в адаптованому до вимог виробництва вигляді. Застосування програми Adobe Illustrator сприяє підвищенню продуктивності праці дизайнера за рахунок можливості збереження зображень фурнітури, принтів, текстур і шаблонів ескізів для повторного їх використання та в якості прототипів для нових проектів.

## **ЛІТЕРАТУРА**

- 1. Посібник користувача Illustrator Adobe. URL: <https://helpx.adobe.com/ua/illustrator/user-guide.html> (дата звернення: 21.12.2019)
- 2. Ultimate guide to Adobe illustrator for fashion (step by step) by Sew Heidi/ Successful fashion designer. 141с. URL:
- 3. [https://s3.amazonaws.com/sewheidi/downloads/ULTIMATE\\_GUIDE](https://s3.amazonaws.com/sewheidi/downloads/ULTIMATE_GUIDES/UG_AI_Fashion_Design_2nd_Edition/Ultimate+Guide+to+Illustrator+for+Fashion+Design+by+Sew+Heidi.pdf) S/UG AI Fashion Design 2nd Edition/Ultimate+Guide+to+Illustrat [or+for+Fashion+Design+by+Sew+Heidi.pdf](https://s3.amazonaws.com/sewheidi/downloads/ULTIMATE_GUIDES/UG_AI_Fashion_Design_2nd_Edition/Ultimate+Guide+to+Illustrator+for+Fashion+Design+by+Sew+Heidi.pdf) (дата звернення: 14.03.2020)
- 4. Fashion drawing made in illustrator. URL: <https://www.youtube.com/watch?v=aTyETNebNMs> (дата звернення: 30.01.2020)

## **BAZYLIUK E.**

# **FEATURES OF USING OF THE GRAPHICS EDITOR «ADOBE ILLUSTRATOR» IN CLOTHING DESIGN**

*This [article](https://context.reverso.net/%D0%BF%D0%B5%D1%80%D0%B5%D0%B2%D0%BE%D0%B4/%D0%B0%D0%BD%D0%B3%D0%BB%D0%B8%D0%B9%D1%81%D0%BA%D0%B8%D0%B9-%D1%80%D1%83%D1%81%D1%81%D0%BA%D0%B8%D0%B9/article+describes) describes examples of using the universal vector graphics editor Adobe Illustrator to visualization flat sketches, tech sketches and fashion drawings, sewing accessories, prints and textures of materials.*

*Key words: Adobe Illustrator,* fashion design*, sewing accessories, prints, sketches*